**ZoOmText** WAGNIFIER/READER

# ●● ZoomText2020+リーダー読み上げ機能

## **Windows** 画面拡大ソフト

ZoomTextはWindowsの表示画面を 拡大し、見やすくするために開発された ソフトウェアです。 読み上げ機能を追加した ZoomText2020+リーダーもリリース開 始!

ZoomText2020から、画面拡大機能と併用できる画面読み上げ機能を追加した ZoomText2020+リーダーをリリースします。

旧バージョンをお持ちの方はZoomTex2020へバージョンアップのうえでリー ダーライセンスの追加が可能です。

日常生活用具給付事業制度のご利用につきましては、 お住まいの自治体の福祉窓口へお問い合わせください。

<価格>

ZoomText2020 :79,000円(税別)

ZoomText2020 +リーダー:104,000円(税別)

リーダーライセンスの追加:25,000円(税別) ※ZoomText2020へのバージョンアップが必要です。

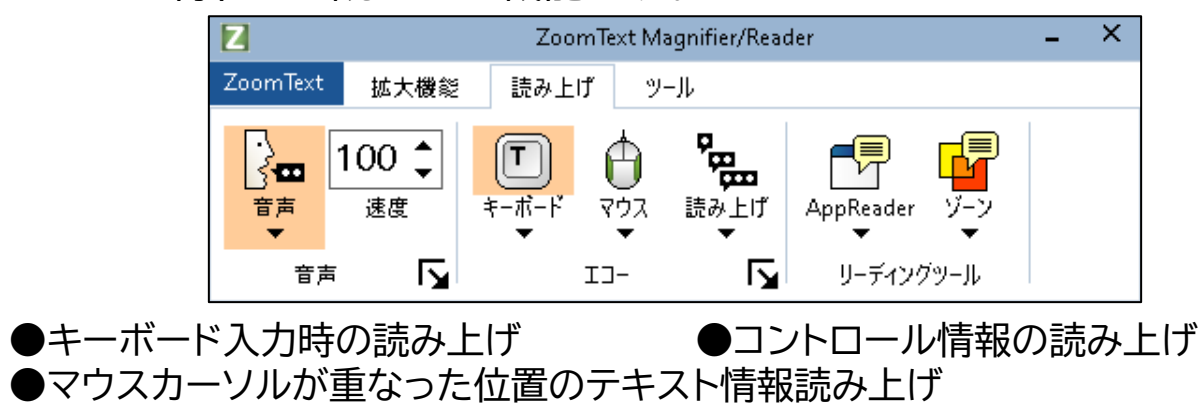

●AppReader機能によるアプリケーション内のテキスト読み上げ ●ゾーン機能による範囲指定読み上げ ●BG(バックグラウンド)リーダー ●レコーダー機能

※旧バージョンのZoomTextをお持ちの方がリーダーライセンスを追加する場合、 ZoomText2020へのバージョンアップが必要です。

※ZoomText+リーダー の読み上げ機能はJAWS以外のスクリーンリーダーと併用できません。既 にJAWS以外のスクリーンリーダーをご利用中のPCでZoomText+リーダーを使用した場合、正 常な動作は保証致しかねます。また、JAWS 以外のスクリーンリーダーがインストールされている場 合、スクリーンリーダーが起動していない状態でもZoomText+リーダーは正常な動作を保証致し かねます。

> Freedom Scientific (Vispero<sup>M</sup>) <日本語版ローカライズ・輸入販売元> 有限会社エクストラ

※+リーダーをご購入いただいても拡大機能のみのZoomText単体としてもご利用可能です。

#### 動作条件

ZoomText 2020及びZoomText2020+リーダーを使用するには、 次の機能を備えたPCが必要です。

- OS:Windows10、Windows8.1、以降 メモリ(RAM):4GB以上(8GB推奨)
- **プロセッサ速度:2GHzi3 デュアルコアプロセッサまたは同等のもの。(i5、i7推奨)**
- ビデオカード:DirectX10以上
- ハードディスク空き容量:1.3GB以上、SSDドライブ推奨
- サウンドカード(+リーダーライセンスのみ)
- タッチスクリーンを使用する場合:5点マルチタッチディスプレイが必要
- USBカメラ(HD)を接続する場合:USB2.0ポートが必要
- 有限会社エクストラWebページ内にて最新版プログラムをダウンロードしデモ使用が可能です。

#### 有限会社エクストラ

〒424-0886 静岡県静岡市清水区草薙1丁目19-11 Tel:054-368-6886 FAX:054-368-6883 E-MAIL:support@extra.co.jp http://www.extra.co.jp

Windowsは米国Microsoft Corporationの米国およびその他の国における登録商標です。 記載の製品名、ソフトウェア名は、一般にその会社の登録商標または、商標です。

お問い合わせ・ご用命はエクストラまたは、お近くの販売店へどうぞ ※商品の仕様は予告なしに変更になることがあります。

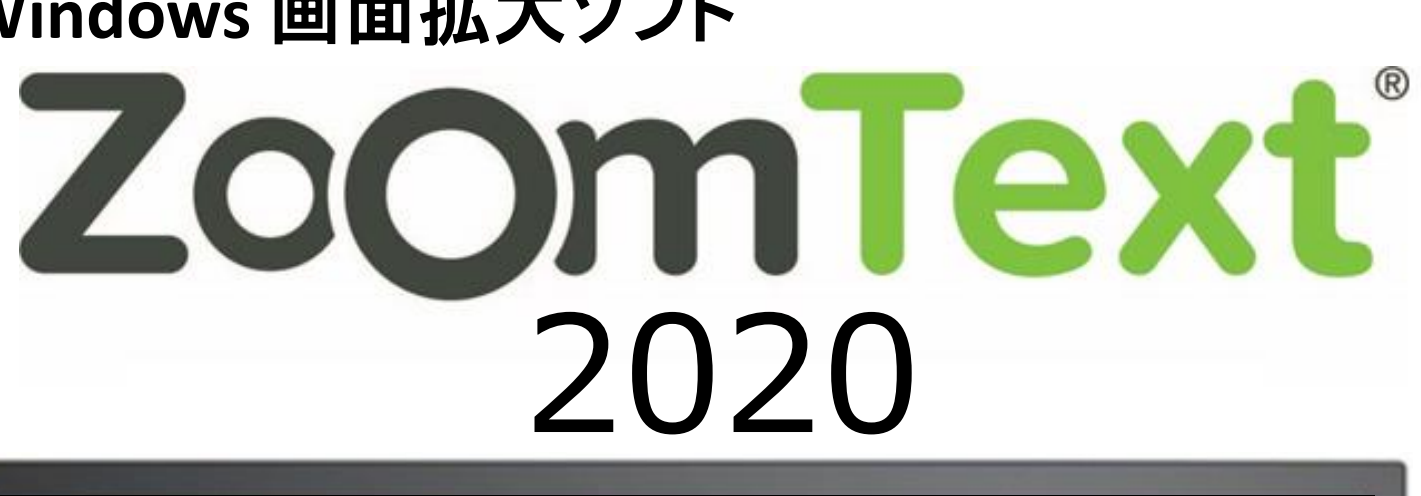

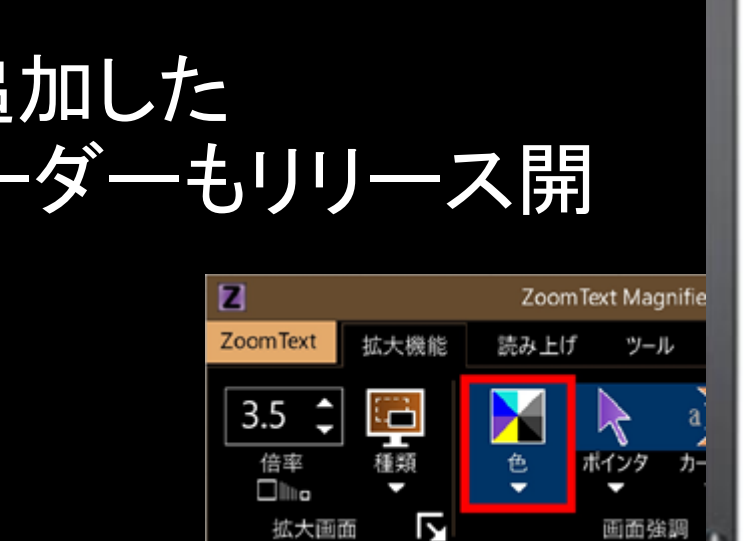

### <NEW>

ZoomText+リーダーの読み上げ機能は拡大画面機能を使いながら音声 読み上げを行うことができます。拡大画面を確認しつつ音声でフォローす ることに特化した読み上げ機能です。

**※商品にディスプレイは付属しません。**

<開発元>

20G

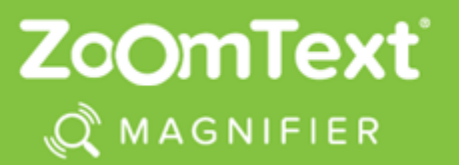

## ● ZoomText2020の特徴

ZoomText2020の拡大機能

xFont拡大機能により、拡大しても文字をなめらかに表示。 ※使用するアプリケーションによってはなめらかに表示できない場合があります。

64ビットWindows OS用に最適化されたことにより、 スピードとパフォーマンスが向上しました。

8種類のズームウインドウで拡大画面を見やすく表示可能。

カラーモードを見やすい色に変更して画面へ表示可能。

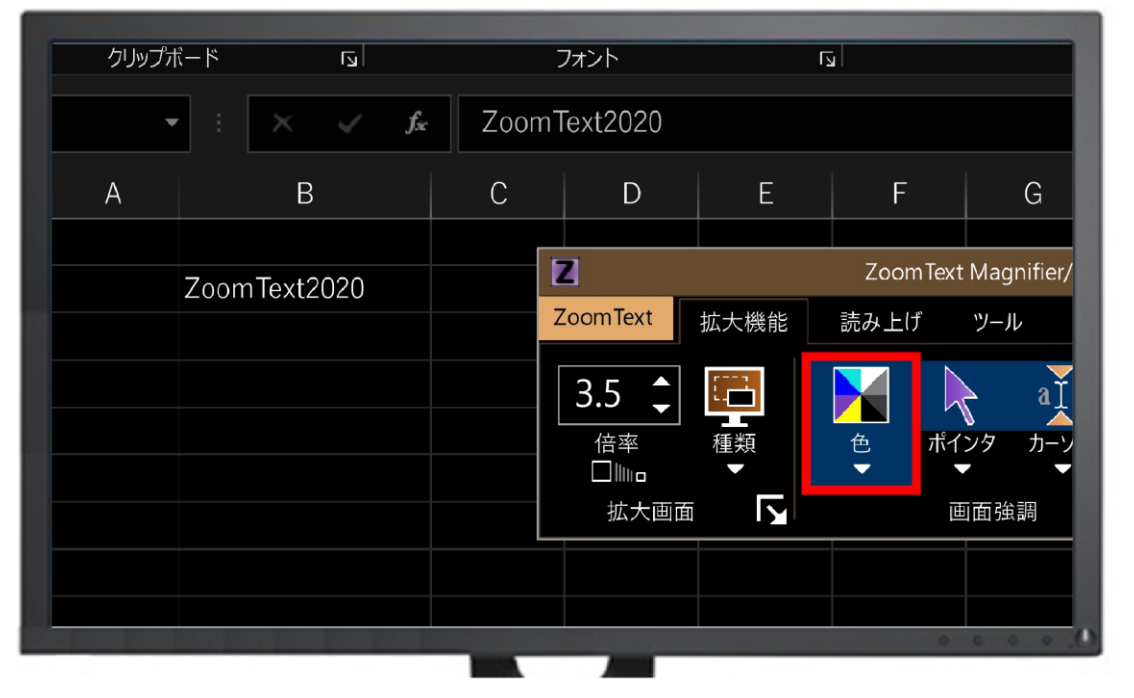

### ポインタやカーソル、フォーカスを見やすいように強調して表示可能。

モニタの右下1/4を拡大画面として使用し、マウスカーソルの位置を3.5倍で拡大表示している画面例で す。マウスカーソルは見やすいように色を赤色に変えて、マウスカーソルの位置を把握するために赤い丸 がマウスカーソルを中心に表示されています。

スマート反転機能を使ってChrome使用時に、表示される画像を自然な色

- Windowsのログイン画面でも拡大機能を使用可能。
- ファインダ機能を使用して実行中のドキュメントやウェブページ、メールの 中から文字列検索が可能。
- 拡大率を変更せずに、拡大と標準画面の切り替えが可能。
- アプリケーションごとに拡大設定の変更が可能。
- で表示可能。
- マルチモニタ対応。
- → タッチスクリーンデバイスに対応。 ※タッチスクリーンを使用する場合、5点以上のマルチタッチデバイスが必要です。
- 画面読み上げソフトJAWSのバージョン18以降との同時使用が可能。 ※特にJAWS2020との連携が強化されています。
- USBカメラ(HD)を接続するとカメラで撮影した映像を拡大表示可能。

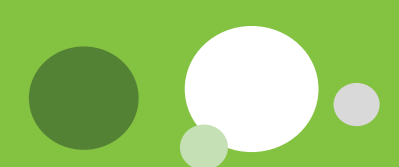

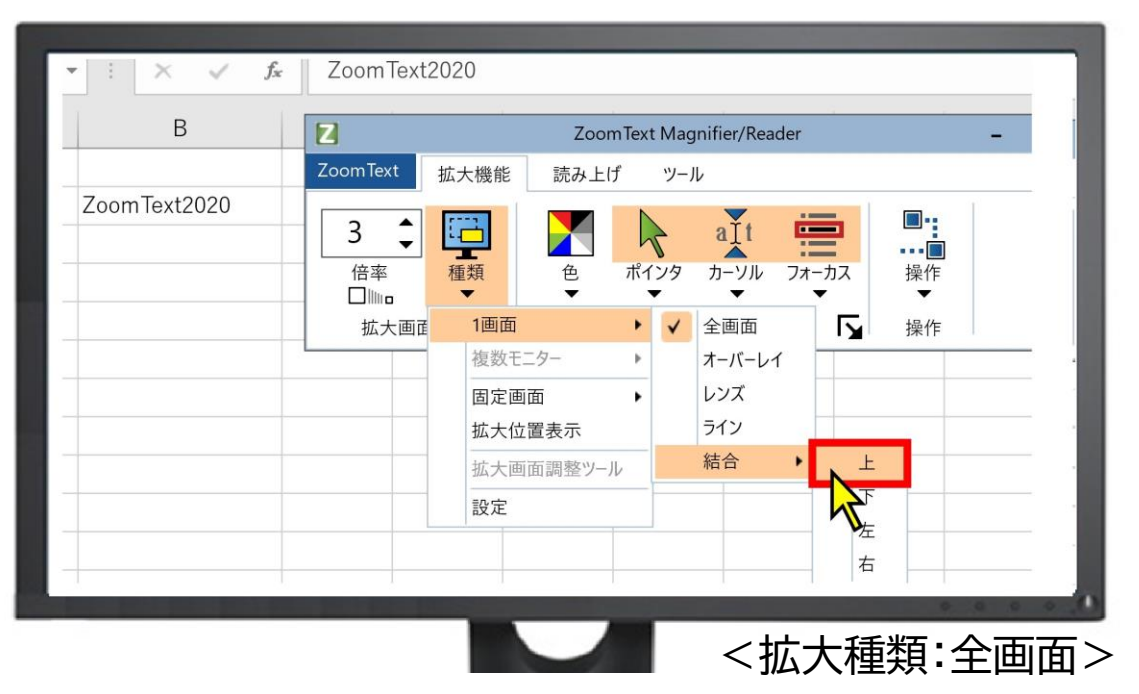

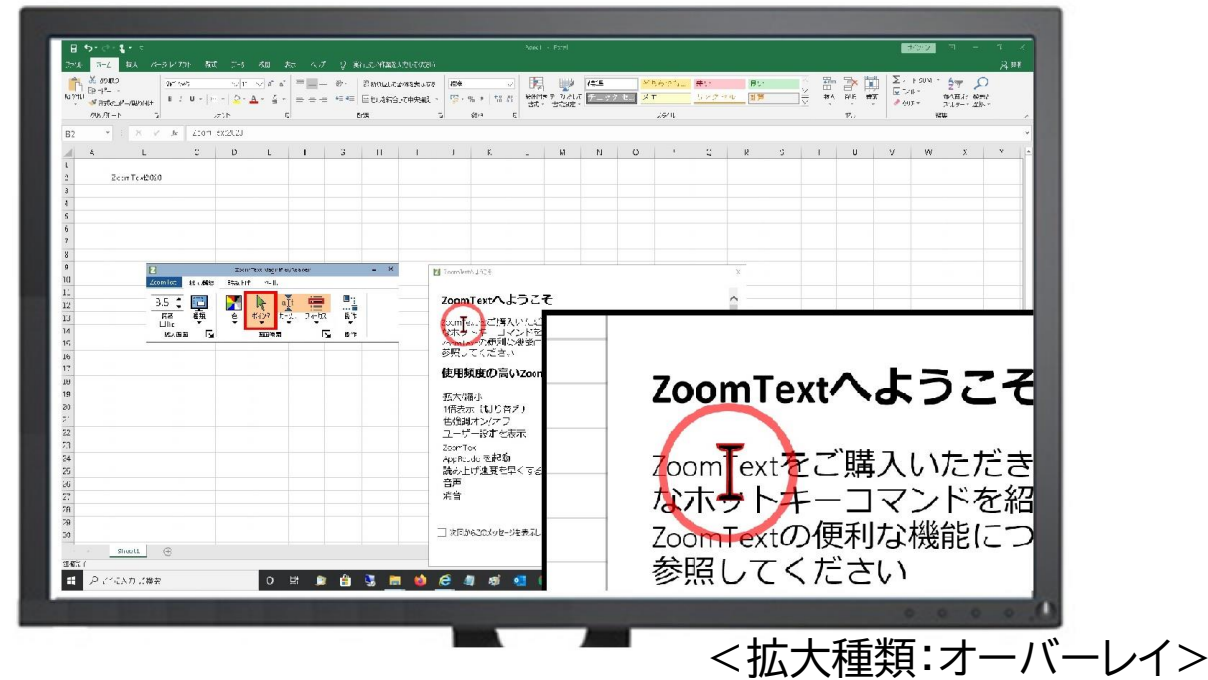